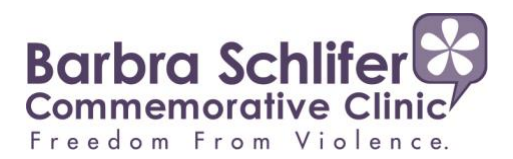

# **INTERNET SECURITY**

### **How to clear browser history, and what two things to remove.**

- 1. **Your Cache** (this is where the computer stores copies of files you've recently looked at with your browser).
- 2. **Your History List** (this is a single file containing the addresses of the places you've recently visited).

Select the following browser that you use to find out more information about browsing privately and deleting your history. Each site offers step-by-step process to ensure you delete both your browsing history and your cache.

## **Google Chrome**

[https://support.google.com/chrome/answer/95589?hl=en&visit\\_id=637203184148294653-](https://support.google.com/chrome/answer/95589?hl=en&visit_id=637203184148294653-3584819908&rd=1) [3584819908&rd=1](https://support.google.com/chrome/answer/95589?hl=en&visit_id=637203184148294653-3584819908&rd=1)

#### **Internet Explorer**

[https://support.microsoft.com/en-us/help/17438/windows-internet-explorer-view-delete-browsing](https://support.microsoft.com/en-us/help/17438/windows-internet-explorer-view-delete-browsing-history)[history](https://support.microsoft.com/en-us/help/17438/windows-internet-explorer-view-delete-browsing-history)

#### **Firefox**

[https://support.mozilla.org/en-US/kb/delete-browsing-search-download-history](https://support.mozilla.org/en-US/kb/delete-browsing-search-download-history-firefox?redirectlocale=en-US&redirectslug=remove-recent-browsing-search-and-download-history)[firefox?redirectlocale=en-US&redirectslug=remove-recent-browsing-search-and-download-history](https://support.mozilla.org/en-US/kb/delete-browsing-search-download-history-firefox?redirectlocale=en-US&redirectslug=remove-recent-browsing-search-and-download-history)

## **Safari**

<https://support.apple.com/en-ca/guide/safari/ibrw1069/mac>

## **Why browsing in an incognito mode isn't truly private**

The goal of private browsing is to prevent information from being automatically stored on your device, like browsing histories or downloaded cookies. Though in some instances, files that have been downloaded or bookmarked may still be saved. Then, the private browsing session expires only when the browser window is closed.

The issue remains: Your activity may still be visible to the Internet service provider, as well as to the organization that provides the Internet connection, such as a school, college, or company.

Also, the websites you visit may be able to view your session.